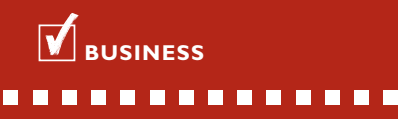

### **FOR WHOM?**

For everyone who has to deal with long-running projects and so wants a quick way to periodically calculate work in progress to produce a correct profit and loss account.

\* Extension of the *Project Invoicing* or *Time & Billing I* module.

## **PROJECT WORK IN PROGRESS**

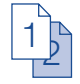

Would you like to know the state of work in progress for your projects at the touch of a button? In the way that is accepted in your industry? If so, the *Project Work in Progress* module is for you!

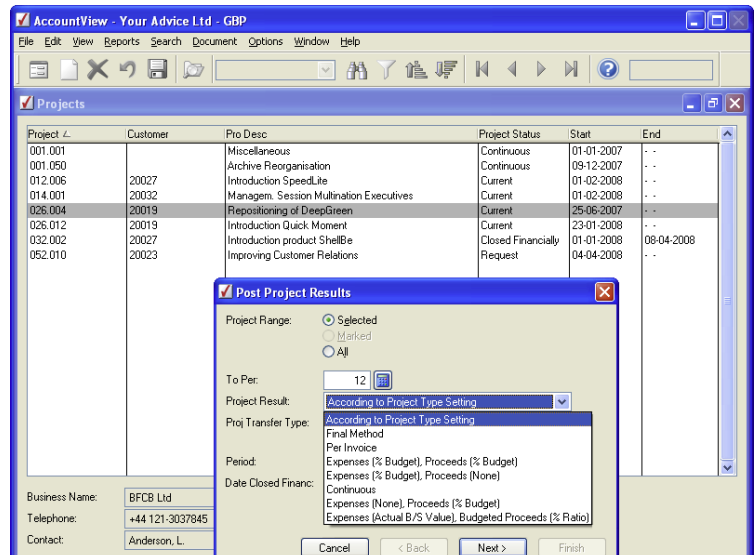

With the *Project Work in Progress* module, you have ten different ways to calculate the work in progress for your projects. You can choose the method in advance, in the setup data for the project, or at the point of transfer.

### **TEN METHODS**

Use one of the ten methods to calculate your work-in-progress position:

- **Final**
- Continuous
- Expenses (% Budget), Proceeds (% Budget)
- Expenses (% Budget), Proceeds (Actual Balance Sheet Value)
- Expenses (Actual Balance Sheet Value), Proceeds (% Budget)
- Expenses (Actual Balance Sheet Value), Proceeds (Actual Balance Sheet Value)
- Expenses (Actual Balance Sheet Value),

Budgeted Proceeds (% Ratio)

- Expenses (Actual Material, Hours % Budget), Proceeds (% Ratio)
- Expenses (Actual Material, Hours % Budget), Proceeds (Actual Value)
- Expenses (Actual Material, Hours % Budget), Proceeds (Actual Material, Hours % Ratio)

### **POST TO P&L ACCOUNT**

Post the project result directly to your profit and loss account at the end of a project. You will also have the advantage that, in the nominal ledger account, you

# **PROJECT WORK IN PROGRESS**

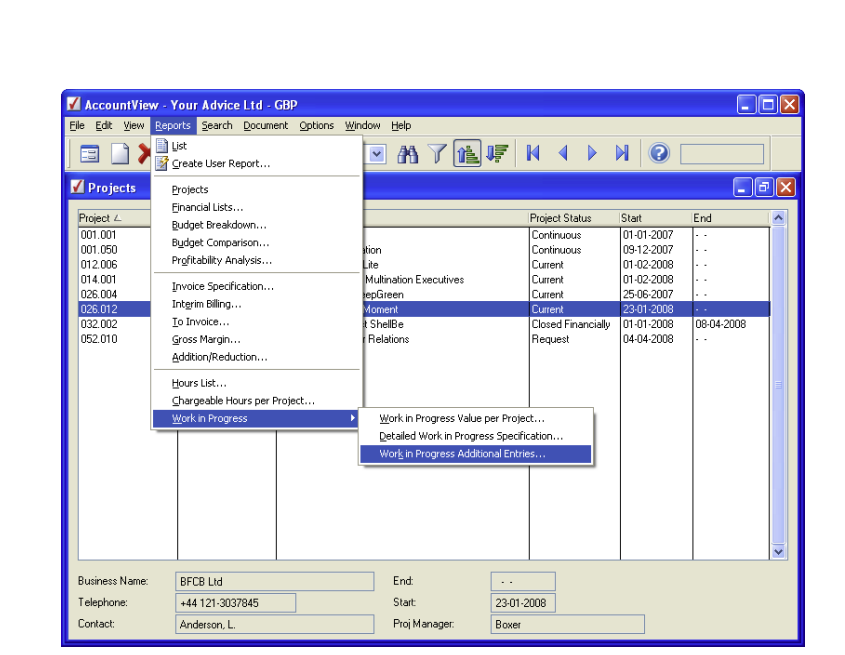

It goes without saying that the *Project Work in Progress* module provides you with extensive reporting facilities for your work in progress. This allows you to check the value of the work in progress at the touch of a button. You can also easily investigate which items have been added after transferring the work in progress to the project.

will already have defined the correct project account on the profit and loss account.

### **FUTURE EXPENSES**

Process your future expenses in advance, even if you don't know how much these will come to. Do this if you send your customer a monthly invoice for maintenance, but you don't yet know when you have to perform the maintenance. Calculate your work in progress for this by including the realised revenues but transferring a percentage of the budget for the expenses.

### **DETAILED REPORTS**

Review the costs that have been posted to closed projects in the *Work in Progress Additional Entries* report. Use the *Detailed Work in Progress Specification* report to obtain a specification of the budgeted costs and revenues, sum of the work in progress and the sum of the profit and loss per project. You can also gain insight into the value of your work in progress using the *Work in Progress Value per Project* report.

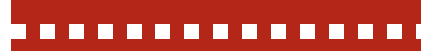

#### **ADVANTAGES**

 $\frac{1}{2}$ 

**T** Transfer all or part of your project result from the balance sheet to the profit and loss account at the touch of a button.

Ten different ways of calculating your work in progress,

Great flexibility for modifying the transfer of your work in progress.

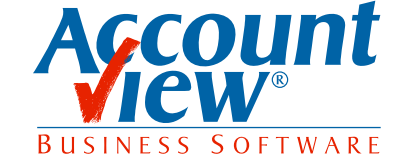

AccountView United Kingdom, Charles House, 18b Charles Street, London W1J 5DU, T 00800 YOURVIEW (9687 8439), F +44 20 7667 6864, E info@accountview.com